## Logicil MultiMedia Center

Welcome to the **Logicil MultiMedia Center v1.0**. We're sure you'll find that this program is the best MultiMedia Program ever, and it's shareware. This means you can try it before you buy.

The program is fully fonctionnal even if not registered. However, you will see a warning screen at the beginning and the program will stop after a 15 minutes trial period.

You can register this program throught Compuserve (GO SWREG, product #1089) or send a check for the amount of 45 \$ to :

**Logicil enr.** *2480 du Rhin #5 Québec, PQ Canada, G1P 2Z6*

Please include your name, address and Compuserve ID (If apply).

You will receive a registration key by mail or by Compuserve E-Mail. Write down your key and click on Register in the following screen or in the File Menu.

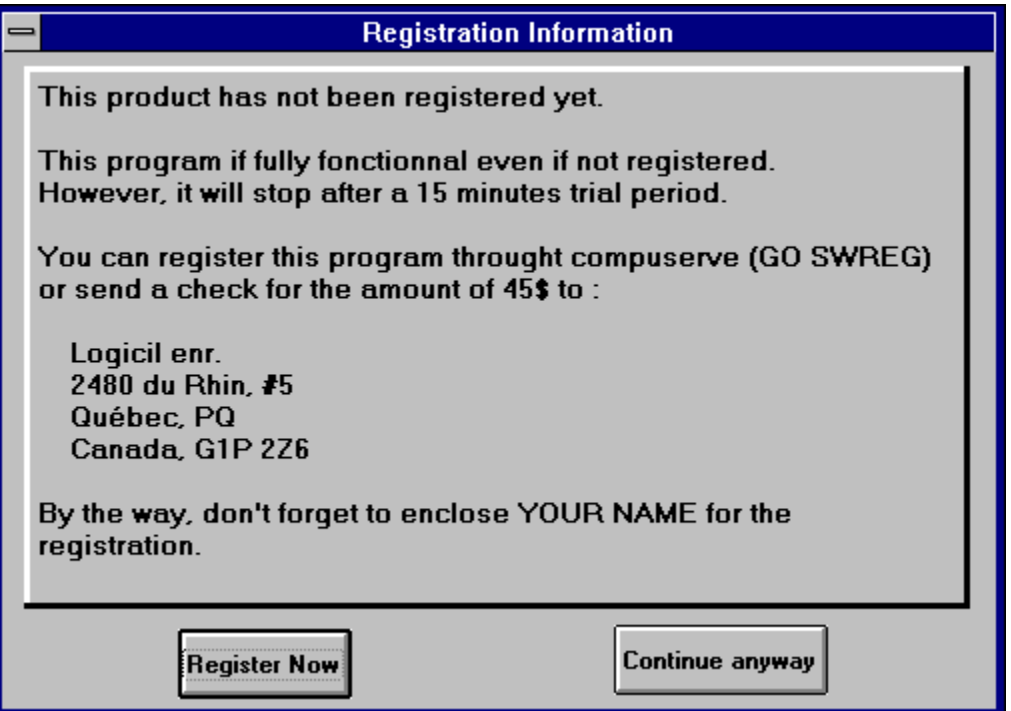

You will see the following screen. Enter your name **EXACTLY** as it appears on your registration confirmation. Then enter your activation key and press the Register button.

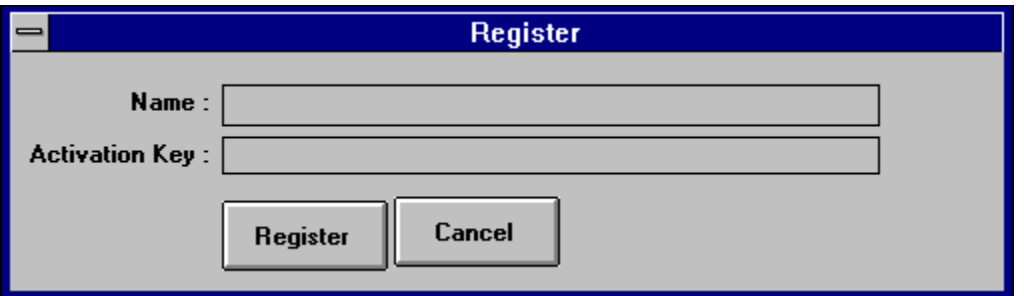

The following screen will confirm that you are registered.

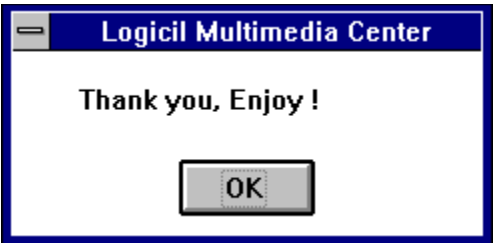

P.S. You can use the Logicil MultiMedia Center without being registered. *However it will stop after a 15 minutes trial period.*

If you should have any questions regarding registration, you can send an e-mail on Compuserve to :

Gaetan Labrecque 74200,3162.

*Thank you for supporting the Shareware concept.*